Subject: Re: Identify each mother to her children in child record (KR) dataset Posted by [kingx025](https://userforum.dhsprogram.com/index.php?t=usrinfo&id=4260) on Sun, 22 Apr 2018 18:19:03 GMT [View Forum Message](https://userforum.dhsprogram.com/index.php?t=rview&th=5633&goto=14601#msg_14601) <> [Reply to Message](https://userforum.dhsprogram.com/index.php?t=post&reply_to=14601)

The data in the KR file is collected by asking women completing the individual women's survey about her own children, usually born in the past 5 years. To create the KR file, that data collected from individual mothers is reorganized so that children are the unit of analysis and much of the data about the reporting mother is copied over to the child's record as well. Some of the information about the mother--for example, if she experienced domestic violence--does not get copied over to the KR files.

For the IPUMS-DHS version of the KR files, we linked the mother's record and her household record to the child record, so all variables related to the mother and her household are available if you choose children as the unit of analysis. There is also sometimes information reported by the mother about her husband or partner, who is probably the father of the child. For example, V715 reports the total years of schooling for the mother's husband/partner; V705 reports the mother's partner's occupation; and V190 reports the wealth quintile of the woman's household. Here's the display of variables for the Egyptian samples for education, work, and wealth quintiles from IPUMS-DHS, for our version of the KR data: https://www.idhsdata.org/idhs-action/variables/group?id=hhol d\_wealth https://www.idhsdata.org/idhs-action/variables/group?id=ses\_ work https://www.idhsdata.org/idhs-action/variables/group?id=ses\_ ed

What I list above is material you can work with from just the KR file, but merging with the MR or PR file will give you more complete information about the father's characteristics, if he lives with the child.

Miriam King

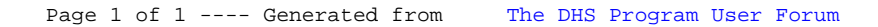